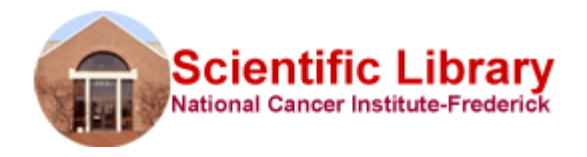

**Alerts help you save time and stay current with topics that matter to you.** A database can automatically search for articles pertaining to topics related to your interests and regularly email citations and abstracts to you.

You have several options for setting up alerts:

**Direct Emails:** Many of the resources offered by the Library allow you to set up alerts that can be emailed directly to you. **Depending upon the resource, alerts can be set up for either** *searches* **or** *cited references***.** The following are resources with alert features examples:

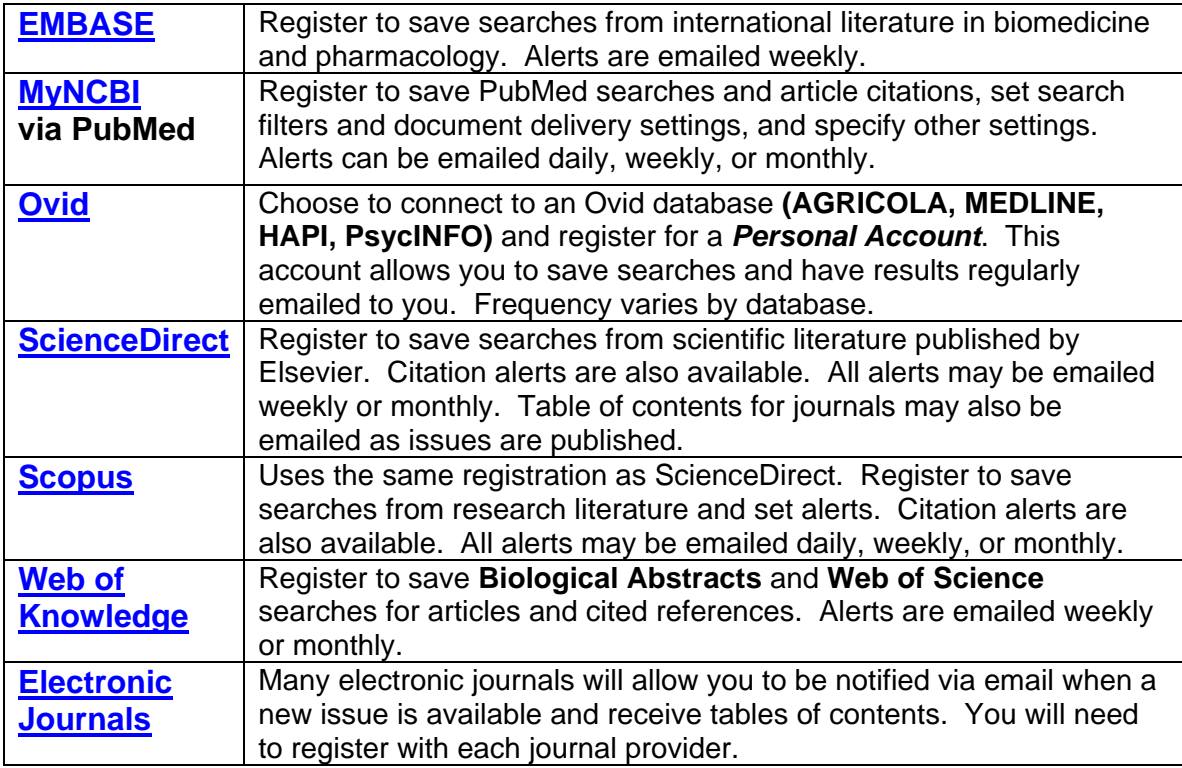

**Mediated Alerts:** The Library can set up alerts and have the results emailed to you. To set up this service, you can complete the [electronic form](http://www-library.ncifcrf.gov/searchform.aspx) and check "Yes" when asked if you want the search as an alert. A librarian will complete an initial search from the database of your choice and send the results to you to make sure that the search is finding what you want. At that time you can specify how often you want to receive the alerts, etc. Depending upon the resource, alerts can be sent weekly, monthly, quarterly, or annually.

## **Questions:** Contact the Biosciences Informationist

([brandenburgm@mail.nih.gov](mailto:brandenburgm@mail.nih.gov) or x5846) for more information about any of these services.